# **como apostar pela internet - Baixe o aplicativo Betting Stars no seu celular:7 sports bet**

**Autor: symphonyinn.com Palavras-chave: como apostar pela internet**

#### **Resumo:**

**como apostar pela internet : Cadastre-se em symphonyinn.com e descubra benefícios incríveis!** 

Existem diferentes tipos de apostas em **como apostar pela internet** loterias oferecidas pela Caixa, como o Mega-Sena, Lotofácil, Lotomania, e Quina. Cada jogo tem suas próprias regras e probabilidades de ganhar, o que pode variar de acordo com o tipo de jogo e o prêmio máximo. Por exemplo, no Mega-Sena, um jogador seleciona seis números entre 1 e 60, e a cada sextafeira há um sorteio com dois conjuntos de seis números ganhadores. Quanto mais números forem acertados, maiores serão as chances de ganhar um prêmio em **como apostar pela internet** dinheiro.

Além disso, a Caixa Econômica Federal também oferece a opção de apostas online através do site da Caixa ou de aplicativos móveis dedicados, permitindo que os jogadores realicem suas apostas em **como apostar pela internet** qualquer lugar e em **como apostar pela internet** qualquer hora.

No entanto, é importante lembrar que jogar em **como apostar pela internet** loterias e apostas pode ser uma atividade emocionante, mas também pode ser um vicio caro e prejudicial se não for controlado. Portanto, é sempre recomendável jogar de forma responsável e consciente, e nunca arriscar dinheiro que não se pode permitir perder.

#### **Índice:**

- 1. como apostar pela internet Baixe o aplicativo Betting Stars no seu celular:7 sports bet
- 2. como apostar pela internet :como apostar pix bet
- 3. como apostar pela internet :como apostar pixbet

#### **conteúdo:**

# **1. como apostar pela internet - Baixe o aplicativo Betting Stars no seu celular:7 sports bet**

#### [unibetc](/unibetc-2024-07-17-id-48104.php) : unibetc grafia fornecida unibetc

O padre católico Lawrence Hecker, de Nova Orleans há muito tempo recebeu uma honra especial do Vaticano quase 25 anos atrás apesar da confissão ter confessado molestar crianças. Então por mais duas décadas os líderes eclesiásticos na cidade estrategicamente o protegeram das autoridades policiais e exposição à mídia – ao mesmo assim fornecer-lhe apoio financeiro que variava desde passeios pagos com limusine até massagens terapêutica para benefícios completos **como apostar pela internet** aposentadoria (de acordo seu próprio testemunho não relatado).

Um depoimento jurado que Hecker deu **como apostar pela internet** privado, mostra exatamente como altos funcionários da Igreja Católica de Nova Orleans o deixaram manter **como apostar pela internet** posição elevada por anos mesmo depois deles terem sido aconselhados a expulsar-lo do clero e – muito mais tarde - reconheceram publicamente ser um predador infantil. Na semana passada, para uma abordagem mais vigorosa de recuperação do edifício Mackintosh na Escola Glasgow of Art recebeu um quase inteiramente resposta positiva dos leitores que

compartilharam meu desgosto com o maior progresso futuro da restauração desta maravilha devastada pelo fogo. Haviam no entanto apenas duas vozes dissidentes e me acusaram "sentimento excessivo" perguntando se a vontade **como apostar pela internet** reconstruir esse prédio tem algo haver como "a arte é capaz" ou não?

Cerveja de aniversário cervejas

Cervejaria Carlsberg **como apostar pela internet** Northampton.

# **2. como apostar pela internet : como apostar pix bet**

como apostar pela internet : - Baixe o aplicativo Betting Stars no seu celular:7 sports bet Introdução

Apostar em **como apostar pela internet** menos de 0,5 gols é um tipo de aposta em **como apostar pela internet** que o jogador prevê que não haverá gols ou apenas um gol em **como apostar pela internet** uma partida de futebol. Essa aposta é comumente conhecida como "Under 0.5" ou "Menos de 0.5 gols". Vamos explorar como funciona esse tipo de aposta, quando é uma boa opção e estratégias para aumentar suas chances de sucesso.

O que é apostar em **como apostar pela internet** menos de 0,5 gols?

Apostar em **como apostar pela internet** menos de 0,5 gols significa prever que uma partida de futebol terminará com nenhum gol ou apenas um gol. Se a partida terminar com dois ou mais gols, a aposta será perdida. É importante observar que, diferentemente das apostas tradicionais de resultado de partida (vitória, empate ou derrota), apostar em **como apostar pela internet** menos de 0,5 gols não leva em **como apostar pela internet** consideração qual time marcará. Quando apostar em **como apostar pela internet** menos de 0,5 gols?

## **como apostar pela internet**

#### **como apostar pela internet**

Aposta Ganha é uma plataforma de apostas esportivas emocionante que oferece aos seus usuários a oportunidade de jogar e ganhar no momento, com créditos de aposta sem rollover e promoções exclusivas. Além das apostas desportivas, os usuários também podem ficar por dentro do mundo das apostas com artigos, notícias e dicas de apostas para ajudar a lucrar.

### **Aposta Ganha 10: O Que É E Como se Registar?**

A promoção Aposta Ganha 10 é uma oferta exclusiva da Vai de bet, válida apenas para novos jogadores. Para participar, basta se registrar na plataforma, fazer um depósito mínimo de R\$10,00 e escolher o destino do seu bônus de até R\$400. A Vai de bet facilita o processo e torna a experiência do apostador ainda mais agradável.

### **Outras Casas de Apostas Que Oferecem Bônus Gratuitos**

As seguintes casas de apostas também oferecem bônus grátis para novos usuários:

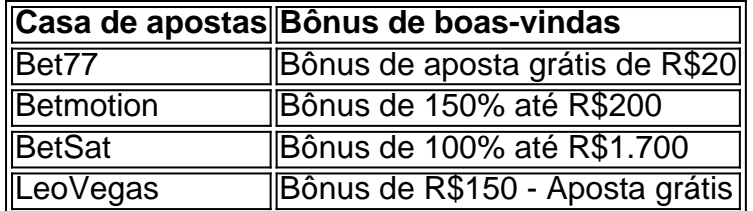

### **Conclusão**

Apostar em **como apostar pela internet** jogos e eventos esportivos pode ser muito emocionante

e divertido, especialmente quando há bônus e promoções em **como apostar pela internet** jogo. Registre-se em **como apostar pela internet** uma das casas de apostas acima e tente a sorte! Boa sorte!

# **3. como apostar pela internet : como apostar pixbet**

Aposta no Brasil na Copa

O jogo no Brasil é legalizado Hoje, o jogo no Brasil é legal, mas estritamente regulamentado por leis federais. Algumas regulamentações-chave incluem: Idade Legal para Jogar - 18 anos. Melhores sites para apostas na Copa do Brasil 2024 Os melhores sites para apostas na Copa do Brasil 2024 incluem: bet365: site de apostas tradicional e amplo catálogo de apostas; Betano: detentora dos "naming rights" da Copa do Brasil e boas odds; KTO: abertura de conta fácil e saques descomplicados via Pix; Sites e dicas de palpites Para aqueles que buscam sites e dicas de palpites para a Copa do Brasil 2024, algumas opções incluem: Terra: https://terra/esportes/apostas/ Bet365: https://bet365/br/ Maric Info: https://maricainfo/2024/03/25/saiba-como-e-a-regulamentacao-das-apostas-no-brasile-quais-so-as-casas-de-apostas-legalizadas/

Lance: https://lance/sites-de-apostas/

Ao apostar na Copa do Brasil, é importante lembrar de jogar com responsabilidade e dentro de seus limites financeiros.

### **Informações do documento:**

Autor: symphonyinn.com

Assunto: como apostar pela internet

Palavras-chave: **como apostar pela internet - Baixe o aplicativo Betting Stars no seu celular:7 sports bet**

Data de lançamento de: 2024-07-17

### **Referências Bibliográficas:**

- 1. [quina fazer jogo online](/quina-fazer-jogo-online-2024-07-17-id-40771.pdf)
- 2. <u>[site análise bet365](/site-an�lise-bet365-2024-07-17-id-43507.pdf)</u>
- 3. <u>[betboo série a](/artigo/betboo-s�rie-a-2024-07-17-id-11096.shtml)</u>
- 4. <u>[aposta galera](https://www.dimen.com.br/aid-category-noticias/aposta-galera-2024-07-17-id-4093.htm)</u>